#### **Efficient 8X8 Discrete Cosine Transform Crack Activator Free [32|64bit] [Updated-2022]**

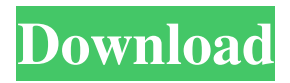

**Efficient 8X8 Discrete Cosine Transform Crack + With Keygen**

The DCT-algorithm performs the discrete cosine transform of an 8x8 image with a single function call. The algorithm itself is based on the Cooley-Tukey

technique. If there was a fast and efficient MEX implementation for 8×8 DCT and IDCT, MEXfiles could then be used as an external library subroutine. We have been searching for this component for a long time. Searching the

internet brought us to the following link: This project uses the Matlab interface to Matlab C (mex-files). Matlab C is a subset of C, so it is possible to include this package with a simple Matlab-C wrapper code. This can be found here: If you open this folder, you will find a file called DCT8x8.mex. This file is a MEX-file for the FFT library of DEP. Go to the website where you download the Matlab-C wrapper for DEP. In the Matlab-C folder, you will find the header files

DCT8x8.h, which contain the prototypes of all functions of the DCTalgorithm. If you open this file, you will find the function prototypes in the header file. In the header file, you will find the needed inline assembly code for each function

that implements the algorithm. Here is a Ccode example of how to implement the DCTalgorithm using just the header files. \*\*\* #include "DCT8x8.h" // You can use this function instead of the function inside the DCT8x8.mex file. void

DCT8x8 ( double  $*$  x, int n, double  $*$  y) { // Implement the algorithm here } \*\*\* The function returns an array of size 32 by 32, since that is the size of the input matrix x. The function is 16-bitclean, so be aware that the storage is truncated and

not binary padded. For better results, be sure to use this function after the FFT and the IDCT is computed. If the input matrix is too large for a 32-bit matrix, you will get an error in the FFTalgorithm. This is due to a problem with Algorithm

# 4.1 of the DEP website. This problem prevents us from using the SIMD-FF

**Efficient 8X8 Discrete Cosine Transform Crack**

#### Fast 8X8 Discrete Cosine Transform and 8X8 Inverse Discrete Cosine Transform is a fast and

efficient MEX implementation for 8×8 DCT and IDCT. Matlab callable C programs are referred to as MEX-files. MEX-files are dynamically linked subroutines that the Matlab interpreter can automatically load and

execute. This code can be easily converted into simple C code and it does not require any external library or toolbox. DCT and IDCT codes for arbitrary size images are available on request. Fast 8X8 Discrete Cosine Transform Description:

Fast 8×8 Inverse Discrete Cosine Transform is a fast and efficient MEX implementation for 8×8 DCT and IDCT. Matlab callable C programs are referred to as MEX-files. MEX-files are dynamically linked subroutines that the

Matlab interpreter can automatically load and execute. This code can be easily converted into simple C code and it does not require any external library or toolbox. DCT and IDCT codes for arbitrary size images are available on request. Fast

8×8 Inverse Discrete Cosine Transform Description: Fast 8×8 DCT-II is a fast and efficient implementation of the 8×8 DCT-II with efficient vectorization of the loops. A vectorized implementation for the Fast DCT II has been

added to Matlab. Both C and Matlab callable are available. Fast 8×8 DCT-II Description: Fast 8×8 DCT-III implementation is a fast and efficient implementation of the 8×8 DCT-III. Both the Matlab and C callable are provided. A vectorized

implementation for the Fast DCT III has been added to Matlab. Both C and Matlab callable are provided. Fast 8×8 DCT-III Description: Fast 8×8 DCT-IV is a fast and efficient implementation of the 8×8 DCT-IV for double and float data. A

vectorized implementation for the Fast DCT IV has been added to Matlab. Both C and Matlab callable are provided. A vectorized implementation for the Fast DCT IV has been added to Matlab. Both C and Matlab callable are

provided. Fast 8×8 DCT-IV Description: Fast 8×8 DCT-V is a fast and efficient implementation of the 8×8 DCT-V 6a5afdab4c

**Efficient 8X8 Discrete Cosine Transform Torrent (Activation Code)**

dct8x8(x) computes a discrete cosine transform of the image x: x is a real valued 8×8 matrix and it is implemented using the fast C code for 8×8 DCT code available here. An

optional stride parameter s controls the memory access patterns. The default is 8×8 which is the fastest possible. dct8x8(x,s) computes an 8×8 version of the DCT of the image x: x is a real valued 8×8 matrix and it is implemented using the

fast C code for 8×8 DCT available here. An optional stride parameter s controls the memory access patterns. The default is  $s = 8 \times 8$  which is the fastest possible. dct8x8(x,s,a,b) computes a 8×8 version of the DCT of the image x: x is a real

valued 8×8 matrix and it is implemented using the fast C code for 8×8 DCT available here. An optional stride parameter s controls the memory access patterns. The default is  $s = 8 \times 8$  which is the fastest possible. x must be a real valued 8×8

matrix and a must be an integer between 0 and 3: 0  $=$  use the full 8 $\times$ 8 matrix, the default is to use only the lower left corner of the  $8\times 8$  matrix:  $1 =$  use the lower left corner and only skip the image border of the 8×8 matrix:  $2 =$  use the lower left

corner, row, and column boundaries of the 8×8 matrix:  $3$  = use the upper left corner, row, and column boundaries of the 8×8 matrix: The optional b controls the boundary conditions:  $b = 0$  : use the upper left corner, row, and column boundaries of

the  $8\times 8$  matrix:  $b = 1$ : use only the lower left corner of the 8×8 matrix:  $b = 2$ : use only the lower left corner of the 8×8 matrix:  $b = 3$  : use only the lower left corner and the image border of the 8×8 matrix: The following example

# computes the 8×8 DCT of an image using only the lower left corner of the 8×8 matrix and the optional  $b = 0$ : I = single(i) mread('peppers.png'))  $[U, S, V] = det8x8(I, 0);$ You can also compute the

**What's New in the Efficient 8X8 Discrete Cosine Transform?**

Efficient 8X8 Discrete Cosine Transform is a fast and efficient MEX implementation of 8×8 DCT and IDCT. This code is written in Microsoft Visual C, and uses DirectX. Efficient 8X8 DCT basically

creates 8x8 fast fourier transform (FFT) and inverse fast fourier transform (IFFT) for 8X8 DCT with the recommended and optimized algorithms. It is a fast, small and easy to use MEX file. This code requires no external

# library or toolbox. The functions are given as a single line MEX file. Efficient 8X8 Discrete Cosine Transform Properties: Efficient 8X8 Discrete Cosine Transform is a free and easy to use Microsoft Matlab callable MEX file.

# You can call this MEX file from your C/C++/Fortran programs. Efficient 8X8 Discrete Cosine Transform will run on any platform that supports DirectX. This code can be easily converted into simple C code and it does not

require any external library or toolbox. You can download and test the direct X files from here: 1. 2. 3. If you encounter any problem you can contact us by mail at info@digitalbrain.co.uk. Math Software for Digital Signal Processing - MS

Excel, FFT, Triangle, Faxed Module "Gebraue der Mathematik" (German) It helps you to work with FFT and its inverse FFT. The quality of the FFT and DCT is good. A very handy tool to work with at... It helps you to work with FFT and its inverse

FFT. The quality of the FFT and DCT is good. A very handy tool to work with at the beginning of computer audio. You can replace the triangle and zero with zero values in this tool to achieve a better quality of output. It helps you to work with

FFT and its inverse FFT. The quality of the FFT and DCT is good. A very handy tool to work with at the beginning of computer audio. You can replace the triangle and zero with zero values in this tool to

**System Requirements:**

CPU: Core 2 Duo E8400 2.8 Ghz (4 core) or Core i5 760 2.8 Ghz (4 core) or better Core 2 Duo E8400 2.8 Ghz (4 core) or Core i5 760 2.8 Ghz (4 core) or better RAM: 4 GB of

RAM 4 GB of RAM HDD: 2 GB of HDD space 2 GB of HDD space Video Card: NVIDIA Geforce 8600 or better 1. Install driver: Download the driver

Related links:

<http://www.medvedy.cz/moyea-swf-to-video-sdk-crack-macwin/> <http://skylightbwy.com/?p=1522> https://morda.eu/upload/files/2022/06/7tdkPeVEOxbEJ8HKmZ4L\_08\_89bfce89d6e5d38ac0 [0d529c362a7f76\\_file.pdf](https://morda.eu/upload/files/2022/06/7tdkPeVEQxbEJ8HKmZ4L_08_89bfce89d6e5d38ac00d529c362a7f76_file.pdf) <https://prelifestyles.com/wp-content/uploads/2022/06/derpev.pdf> <https://amosfitnessandfood.com/wp-content/uploads/2022/06/valquar.pdf> [https://dwfind.org/wp](https://dwfind.org/wp-content/uploads/2022/06/Excel_FTP_Software_Crack___Download_Updated2022.pdf)[content/uploads/2022/06/Excel\\_FTP\\_Software\\_Crack\\_\\_\\_Download\\_Updated2022.pdf](https://dwfind.org/wp-content/uploads/2022/06/Excel_FTP_Software_Crack___Download_Updated2022.pdf) <https://www.inscriu.ro/wp-content/uploads/2022/06/eliyast.pdf> https://attitude.ferttil.com/upload/files/2022/06/S5NGOWVFTOeifVwyuBIF\_08\_6b29713caa [18731a9991cbbc15fa31f1\\_file.pdf](https://attitude.ferttil.com/upload/files/2022/06/S5NGQWVFTQeifVwyuBIF_08_6b29713caa18731a9991cbbc15fa31f1_file.pdf) [https://prabhatevents.com/wp](https://prabhatevents.com/wp-content/uploads/2022/06/Phone_Disk__Crack_Download_3264bit.pdf)[content/uploads/2022/06/Phone\\_Disk\\_\\_Crack\\_Download\\_3264bit.pdf](https://prabhatevents.com/wp-content/uploads/2022/06/Phone_Disk__Crack_Download_3264bit.pdf) [https://itsmesolomon.com/wp-content/uploads/2022/06/NWEq\\_Crack\\_\\_License\\_Key.pdf](https://itsmesolomon.com/wp-content/uploads/2022/06/NWEq_Crack__License_Key.pdf)